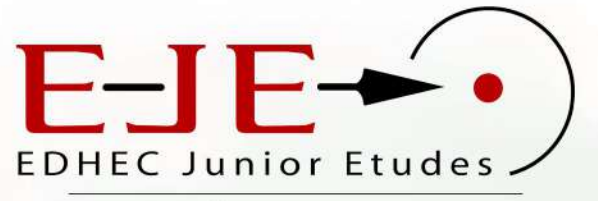

Lille - Paris - Nice

# **EDHEC Junior Etudes** Parce que la qualité naît de la proximité

Tel:  $+33$  (0)3 20 15 48 06 www.edhecje.com contact@edhecje.com

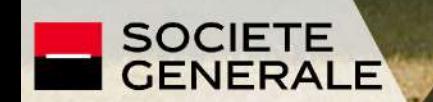

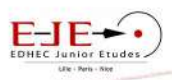

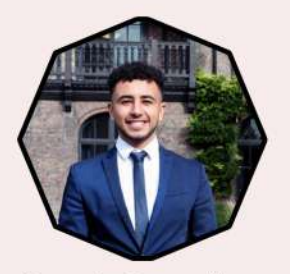

Younès Bouselham 50e Président d'EJE

#### 42 **CHEFS DE PROJET**

Chaque membre est recruté avec attention et formé en continu par de grands cabinets d'audit ou de conseil tout au long de l'année.

#### 60 **ÉTUDES PAR AN**

Depuis sa création en 1969, **EDHEC Junior Etudes** compte de nombreux grands groupes parmi ses clients.

#### 250 000 **EUROS DE CA**

Le bénéfice dégagé finance les formations des membres ce qui nous permet de vous proposer des études toujours plus approfondies.

#### 50 **ANS D'EXPÉRIENCE**

Les anciens membres d'EDHEC Junior Etudes nous servent de vivier d'experts que nous consultons pour nos études.

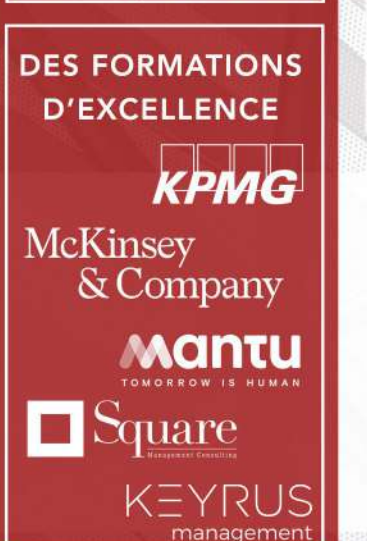

### LE MOT DU PRÉSIDENT:

«EDHEC Junior Etudes est la Junior Entreprise de l'EDHEC, une des meilleures écoles de commerce en Europe. Nous mettons tout notre cœur à l'ouvrage afin de ne jamais dévier de notre identité qui nous est chère : travailler main dans la main avec nos collaborateurs afin de proposer un travail de qualité. Depuis 50 ans déjà, cela nous permet de gagner et de renouveler la confiance de clients variés, de jeunes start-up aux plus grands groupes du CAC40 en passant par des institutions publiques et des particuliers. Notre triple implantation, à Lille, Paris et Nice, nous permet de réaliser, chaque année, une soixantaine d'études dans les domaines du marketing, de la stratégie et de la finance. Dans le but de répondre au mieux à vos besoins, nos consultants, étudiants en Master Grande Ecole à l'EDHEC, sont également formés en continu par nos partenaires de renom tels que McKinsey&Company, KPMG, Adway ou encore la Société Générale. Cette année EDHEC Junior Etudes fête ses 50 ans. 50 ans où la satisfaction client est placée au coeur de nos préoccupations.»

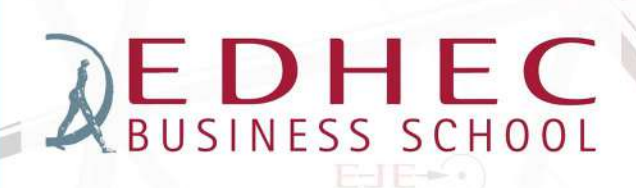

L'EDHEC est une des écoles de commerce les plus renommées de France. Tous les membres d'EJE bénéficient de son apport académique ainsi que de son important réseau d'anciens élèves.

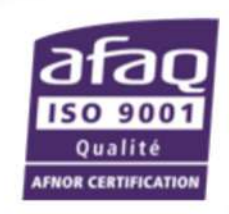

La norme ISO 9001 est à la fois une reconnaissance et une garantie pour EDHEC Junior Etudes de la qualité des services proposés aux entreprises.

#### LA RSE AU CŒUR DE L'ENGAGEMENT **D'EDHEC JUNIOR ETUDES**

Depuis 2018, EDHEC Junior Etudes s'engage à reverser 1% de son chiffre d'affaires annuel à notre partenaire Ecotree, une startup innovante proposant d'investir dans la plantation d'arbres. Nous devenons ainsi la 1ère Junior Entreprise engagée en matière de RSE, et souhaitons partager notre initiative. C'est pourquoi nous avons créé OxyJEne il y a un an, un fond d'investissement qui rassemble les autres Junior Entreprises autour du développement durable.

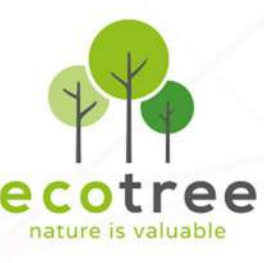

«J'ai depuis le début suivi les activités et les évolutions d'EJE et je recommande réqulièrement l'association aux entreprises qui me sollicitent, ce pour deux raisons principales : d'abord parce qu'ils sont efficaces et qu'ils tiennent leurs engagements, ensuite parce qu'ils font preuve d'une éthique indispensable dans le secteur du conseil.»

Florence Da Costa, Directrice du Career Center de l'EDHEC

### NOS PRESTATIONS

# **MARKETING**

#### **ETUDE DE MARCHÉ**

Identification des opportunités et des risques du marché pour votre projet ou création d'entreprise.

#### **ETUDE DE SATISFACTION**

Évaluer la fidélisation et la satisfaction client ou de vos collaborateurs à l'aide de nos enquêtes spécifiques.

#### **ETUDE D'IMAGE**

Analyse de la perception de la clientèle d'une entreprise ou d'un produit.

# **ED** COMMUNICATION

#### **PLAN DE COMMUNICATION**

Établir vos objectifs et les leviers de communication définis lors d'une étude.

#### ETUDE DE RÉFÉRENCEMENT

Analyse et/ou création du site web de votre entreprise, mise en place des meilleures méthodes pour améliorer la visibilité en ligne.

#### **TRADUCTION TECHNIQUE**

Réalisation de traduction de manuels, brochures techniques et tout autre document à vocation opérationnelle.

# **FINANCE**

#### **AUDIT**

Vous accompagner dans l'analyse de la santé financière de votre structure et de vos processus.

#### **BUSINESS PLAN**

L'outil indispensable pour vos demandes de financement lors d'une création de projet ou d'entreprise.

#### **DUE DILIGENCE**

Réalisation de l'ensemble des vérifications à opérer dans votre projet d'investissement.

### **2** STRATÉGIE

#### **ETUDE DE CONCURRENCE**

Définir le positionnement de votre marque/produit afin d'avoir la stratégie marketing gagnante.

#### **ETUDE DE LANCEMENT DE PRODUIT**

Analyse du marché afin de cibler la clientèle appropriée et de définir une stratégie de lancement optimale.

#### **ETUDE D'IMPLANTATION**

Déterminer la faisabilité d'un déploiement sur de nouveaux marchés, en France ou à l'étranger.

ω

VEOLIA

 $\odot$ 

eurozeo

**{ondelez** 

SNCF

#### LISTE NON EXHAUSTIVE

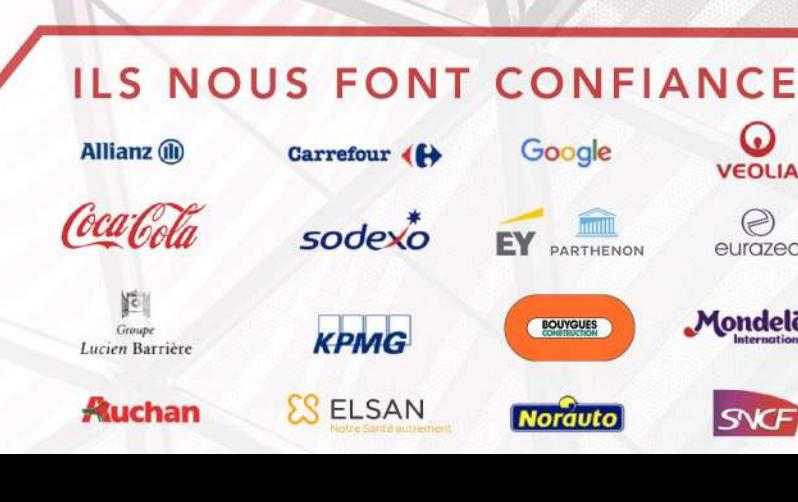

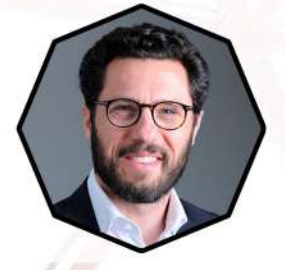

«J'ai apprécié la réactivité, la transparence, le professionnalisme et la motivation de l'équipe. Sur le fond, les travaux ont été d'un très bon rapport qualité - prix - délai et je n'hésiterai donc pas à retravailler avec eux.»

Sébastien Bessière, Directeur des partenariats / BOUYGUES Construction

### **NOTRE TRIPLE IMPLANTATION:**

Lille 24 avenue Gustave Delory 59057 Roubaix, Cedex 1 France

**Nice** 393, Promenade des **Anglais** 06202 Nice **Cedex 3 France** 

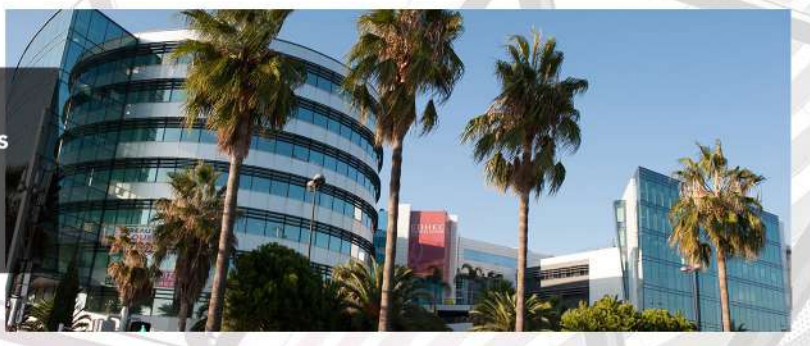

Paris 16-18 rue du 4 septembre 75002 Paris Cedex 2 France

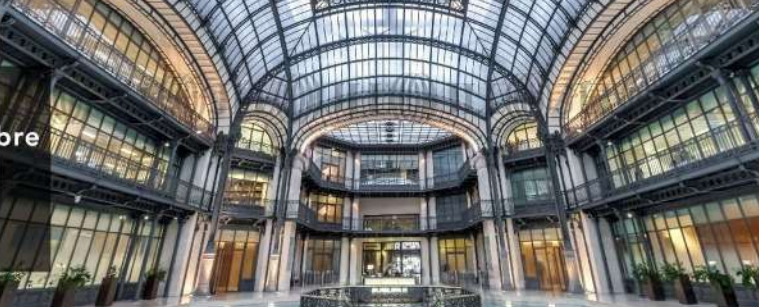

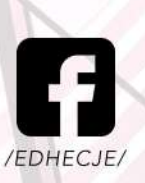

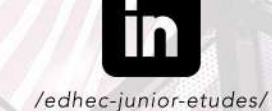

**@edhecjunioretudes** 

Tel: +33 (0)3 20 15 48 06 www.edhecje.com contact@edhecje.com